**SEMAINE** Internationale du LIBRE • ACCÈS

 **Pour fêter la semaine du libre accès, les BU de Nice vous offre cette recette de cuisine libre ! Parce que l'open access ça sert aussi dans la vie de tous les jours** 

Frisée aux lardons

 $Préparation : 15 min \triangleleft Cutsson : 5 min \triangleleft C$ Chaud et froid, tendresse et saveur, ça frisouille et ça gratouille. Sans lactose Sans gluten

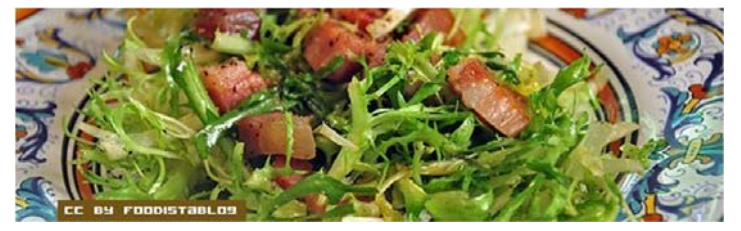

#### *Ingrédients pour 4 personnes :*

1 chicorée frisée 200 g de lardons fumés 2 œufs durs 1 c.café moutarde ancienne 2 c.soupe de vinaigre de cidre ou de framboise 3 c.soupe d'huile de noix sel, poivre

### *Frisée aux lardons*

Si ce n'est pas déjà fait, faire cuire les œufs durs. Les caler et les écraser grossièrement à la fourchette. Faire revenir les lardons dans une poêle sans ajouter de matière grasse, pendant 2 à 3 minutes.

Effeuiller la salade en jetant les feuilles externes, trop vertes. Couper les feuilles en morceaux de la taille d'une bouchée. Les laver à l'eau froide vinaigrée. Bien essorer.

Préparer la vinaigrette dans le saladier en commençant par délayer la moutarde dans le vinaigre. Saler, poivrer. Ajouter l'huile. Émulsionner.

Au moment de servir, mélanger la salade dans le saladier. Ajouter l'œuf émietté et les lardons tièdis.

#### *Pour varier*

Pour un salade plus consistante, on peut compter un œuf dur par personne et ajouter des croûtons et des cerneaux de noix. Le fin du fin consiste à déglacer la poêle avec un filet de vinaigre de framboise et à le verser, encore tiède, sur la préparation. Pensez aussi à la garnir d'un toast de chèvre chaud.

Recette publiée sous licence libre CC BY SA, en novembre 2009. Vous pouvez reproduire cette recette, à condition de la partager dans les mêmes conditions, avec un lien en retour vers cette page.

http://www.cuisine-libre.fr/frisee-aux-lardons

**SEMAINE** Internationale du LIBRE <sup>.</sup> ACCÈS

 **Pour fêter la semaine du libre accès, les BU de Nice vous offre cette recette de cuisine libre ! Parce que l'open access ça sert aussi dans la vie de tous les jours** 

Dépôt d'article en archive ouverte

Préparation : 10 min v Cuisson 10 min v Diffusion pérenne

Pour donner plus de visibilité à vos articles, c'est toujours la bonne saison pour les déposer dans une archives ouverte

## *Ingrédients pour 1 dépôt:*

- 1 document scientifique (déjà publié ou non) en format PDF
- laccord de tous les auteurs de l'article
- I portail d'archive ouverte http://hal-unice.archives-ouvertes.fr/
- 1 ordinateur (ou 1 tablette) avec un navigateur

# *Dépôt dans Hal-Unice*

Si vous ne l'avez pas déjà fait, créer un compte auteur sur Hal-Unice (ou sur Hal). Ne pas oublier de valider la création en allant consulter le courriel envoyé automatiquement dans sa boîte mail.

Se connecter à son compte auteur, choisir l'onglet « dépôt », puis le type de document à déposer. Télécharger le document et choisir la licence Creative Commons souhaitée.

Remplir tous les champs demandés (les champs obligatoires sont signalés par un astérisque rouge).

Ne pas oublier d'affilier un labo ou une institution à tous les auteurs en cliquant sur le logo « maison » à côté de chaque nom d'auteur

Vérifier que toutes les informations saisies sont bonnes, accepter les conditions Hal et valider.

# *Conseil du chef*

Vérifier les droits de diffusion en open access selon les différents éditeurs sur vos contrats ou sur http://www.sherpa.ac.uk/romeo/ et sur http://heloise.ccsd.cnrs.fr/

(En l'absence de contrat, les droits appartiennent toujours à l'auteur, qui peut donc le déposer sans problème) Pour accompagner le dépôt, des formations à l'open access sont proposés par les BU ou par l'URFIST (pour tout renseignement, contacter fuip-scd@unice.fr)

Pour les articles, préférer le format PDF, qui est facilement consultable sur tous les systèmes informatiques.

Recette des BU, publiée sous licence libre CC BY SA, en octobre 2014. Vous pouvez reproduire cette recette, à condition d'en mentionner l'auteur et de la partager dans les mêmes conditions.

http://bibliotheque.unice.fr/

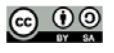

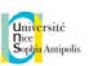

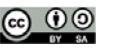